Delaware Compensation Rating Bureau, Inc.

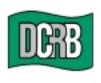

The Widener Building • 6th Floor One South Penn Square Philadelphia, PA 19107-3577 (302) 654-1435 (215) 568-2371 FAX (215) 564-4328 www.dcrb.com

April 14, 2004

## **BUREAU CIRCULAR NO. 780**

To All Members of the Bureau:

## Re: UPDATE TO BUREAU ENTRY & EDIT PACKAGE (BEEP) 2.5 DESKTOP VERSION ONLY

The Bureau is pleased to announce an update to the Bureau Entry and Edit Package (BEEP) 2.5, desktop version only. This update does *not* impact those using the webbased BEEP 1.0.

Additional information regarding this update or interim patch is provided in the attached announcement from the American Cooperative Council on Compensation Technology (ACCCT). ACCCT is an industry group which facilitates cooperative development of products related to workers compensation insurance. The Bureau is a participant in ACCCT's joint venture related to the BEEP project.

The update and instructions for installation are available on the ACCCT website at <u>http://www.accct.org</u>. The update table is located in the BEEP section (under "Install BEEP for the First Time") of the ACCCT web page on the lower right side. Questions regarding this update or installation should be directed to John Murphy, Director - Systems and Programming, at (215) 568-2371, Extension 4418, jmurphy@dcrb.com or Bonnie Piacentino, Director - Statistical Reporting, at (215) 568-2371, Extension 4456, bpiacentino@dcrb.com.

Timothy L. Wisecarver President

TLW/kg Attachment

Remember to visit our web site at www.dcrb.com for more information about this and other topics.

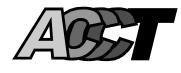

## NOTICE TO BEEP 2.5 USERS UPDATE TO BEEP 2.5 – DESKTOP VERSON

## March 25, 2004

This announcement is intended for customers using the desktop version of BEEP. It does not impact those using the Web-based BEEP 1.0. As a reminder, while the desktop BEEP 2.5 is distributed via the ACCCT Web site, it should not be confused with the Web-based BEEP 1.0, which was previously announced.

ACCCT is aware that the current BEEP 2.5 does not allow Users to submit some unit reports correctly, due to a limited number of statistical codes not included in the BEEP 2.5 product. An update, or patch, has been developed to allow you to update your BEEP 2.5. The patch updates the Class Table needed to allow you to create and submit all unit reports correctly.

You will find the update on the ACCCT Web site at <u>www.accct.org</u>. Desktop BEEP information is found on the home page under the section titled BEEP. To install the patch, locate and select the <u>BEEP 2.5 Class Updates</u>. You will also find instructions for installation.

The patch described above is an interim step to correct an immediate issue. In addition, this notice is to advise you that there will be a new full version of desktop BEEP 3.0 released shortly. BEEP 3.0 will include enhancements that are currently found in Web-based BEEP 1.0. For a variety of reasons, we would encourage you to use Web-based BEEP, but we are sensitive to the fact that some of our customers may not be prepared to move to that product at this time. If you are interested in reviewing the Web-based BEEP product please visit https://www.accct.org/beep/help.pdf. This is the link to the BEEP User Guide, which will provide additional information about the product. You will also find contact information for each of the ACCCT participants so if you have questions, please contact your representative.

ACCCT looks forward to continuing to provide quality products to assist the Workers Compensation community in the area of electronic data exchange.